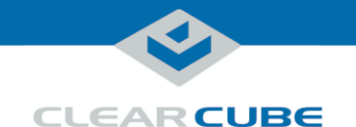

## **7-Port USB Module Quick Start Guide**

#### **Contents and Overview**

**Package contents** The list below shows the contents of a 7-Port USB Module package (items are not shown to scale).

**NOTE:** Zero clients are not included if you ordered USB Modules only.

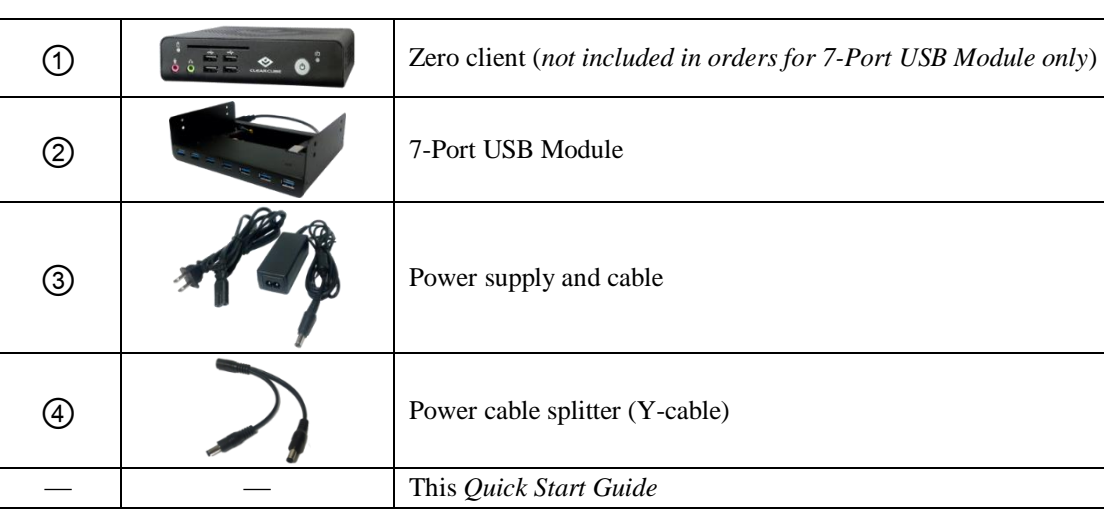

**About the 7-Port USB Module**

The 7-Port USB Module connects to a ClearCube Zero Client to add seven additional USB 3.0 ports.

**NOTE:** The module's USB ports operate at the zero client's native USB speed.

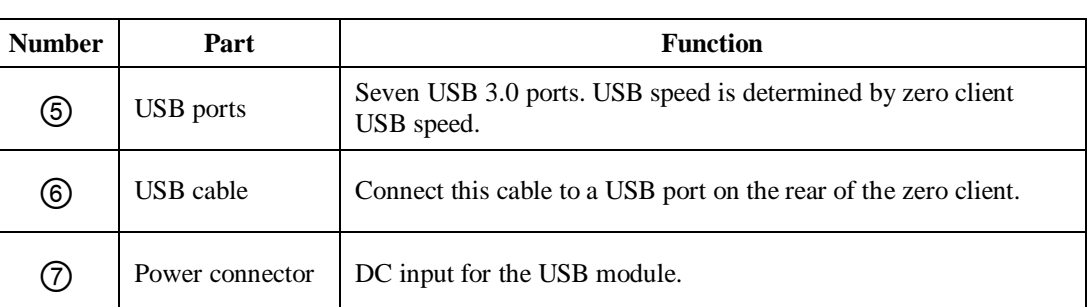

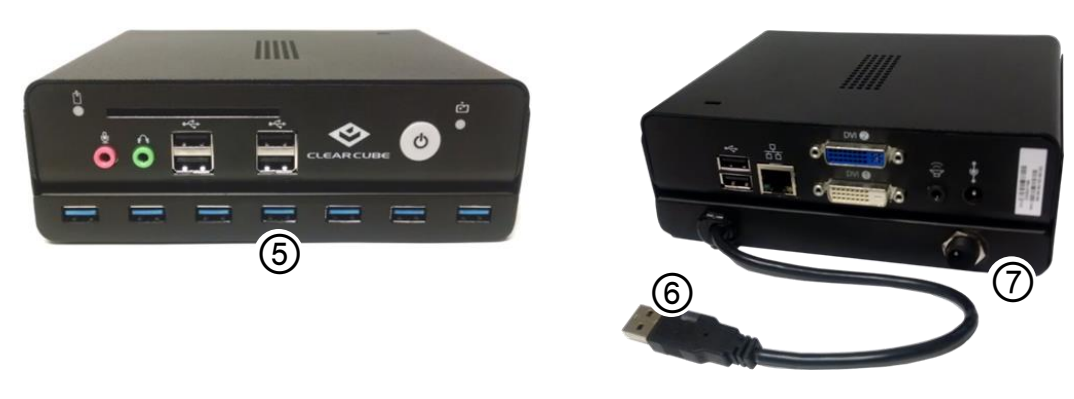

*Figure 1. Front and rear view of 7-Port USB Module fastened to a zero client*

*Continued on next page*

Page 1 of 4 P/N G0200187 Rev A, 1.0.05.02.2017

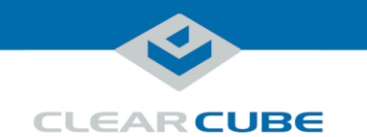

## **Setting up the 7-Port USB Module**

**Connecting cables** These steps assume that the USB Module is already fastened to a zero client. If your USB Module is not already fastened to a zero client, perform the steps in ["Connecting module to](#page-2-0)  [zero client" below](#page-2-0) before completing these steps.

> The steps below show how to connect USB and power cables to the 7-Port USB Module and zero client.

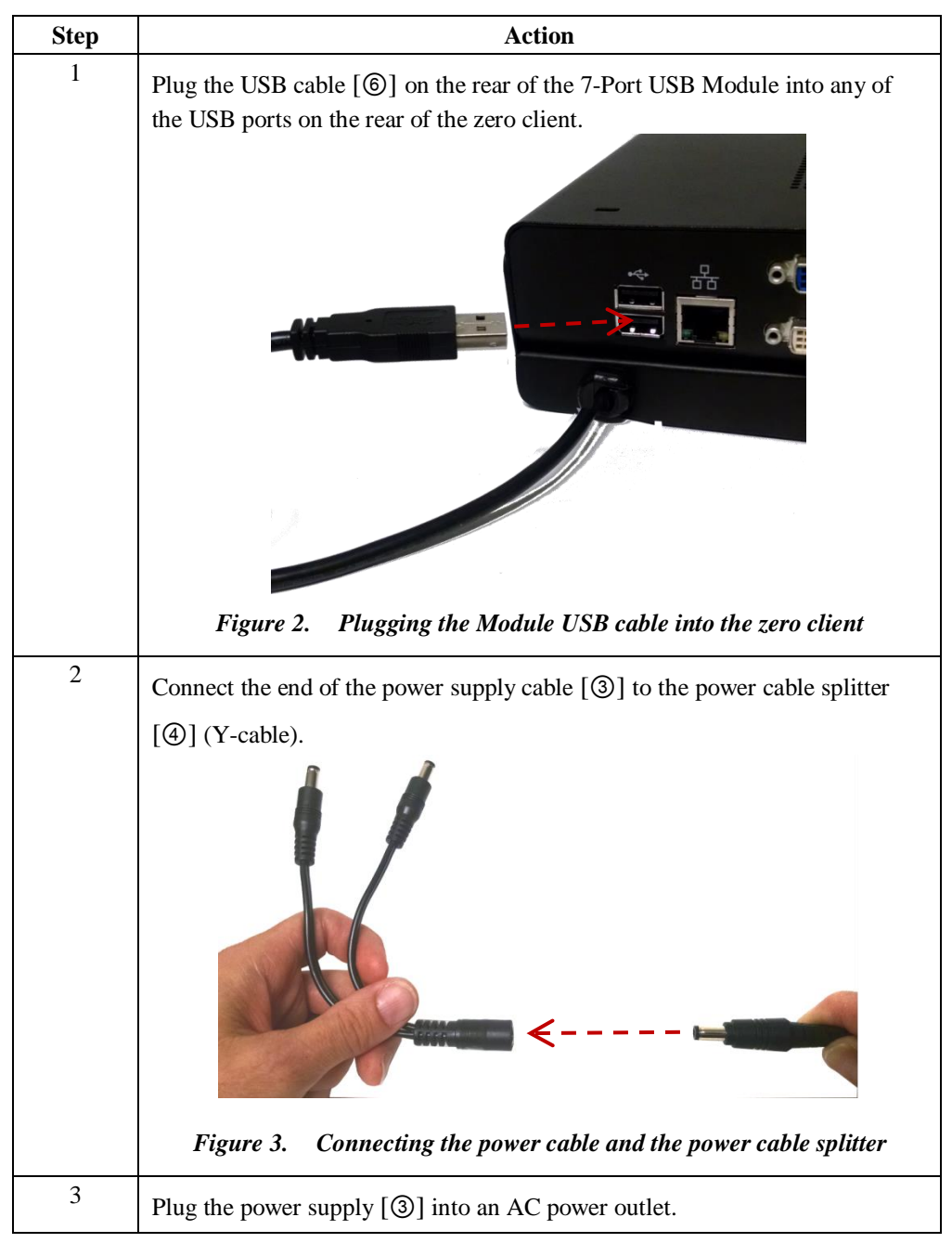

*Continued on next page*

Page 2 of 4 P/N G0200187 Rev A, 1.0.05.02.2017

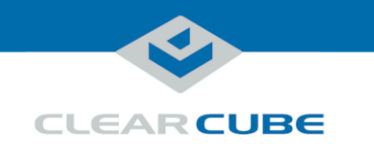

## **Setting up the 7-Port USB Module, Continued**

**Connecting cables** (continued)

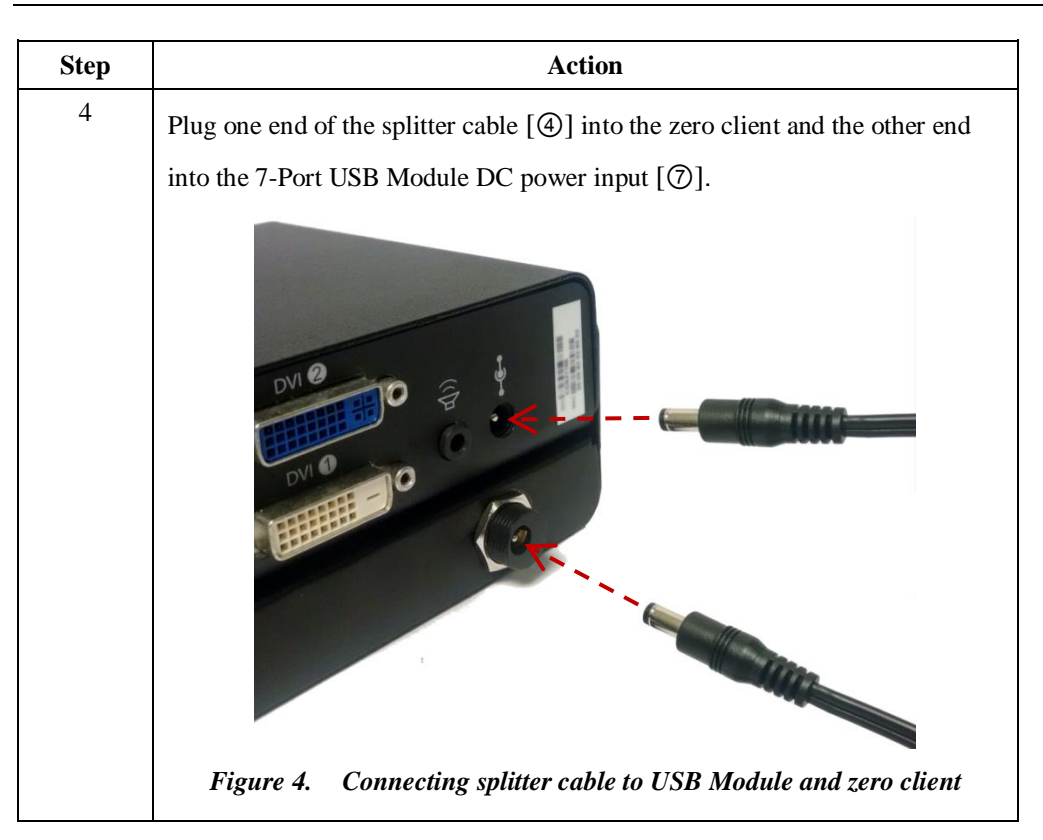

You can now power on the zero client. Your zero client and 7-Port USB Module are now connected and ready for use. See the zero client *Quick Start Guide* included with your zero client for more information about configuring and using the zero client and connecting to remote computing devices.

If your 7-Port USB Module is not already fastened to a zero client, see the section below for instructions about fastening the USB Module to a zero client.

<span id="page-2-0"></span>**Connecting module to zero client**

If you ordered 7-Port USB Modules only, you must connect the USB Modules to your zero clients. The steps below show how to connect the USB Module to a zero client.

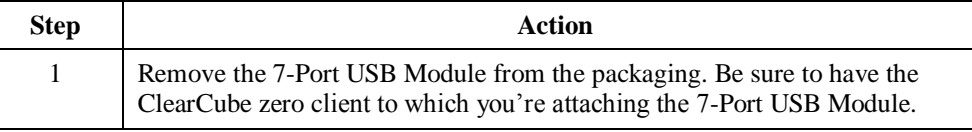

*Continued on next page*

Page 3 of 4 P/N G0200187 Rev A, 1.0.05.02.2017

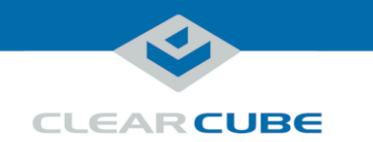

## **Setting up the 7-Port USB Module, Continued**

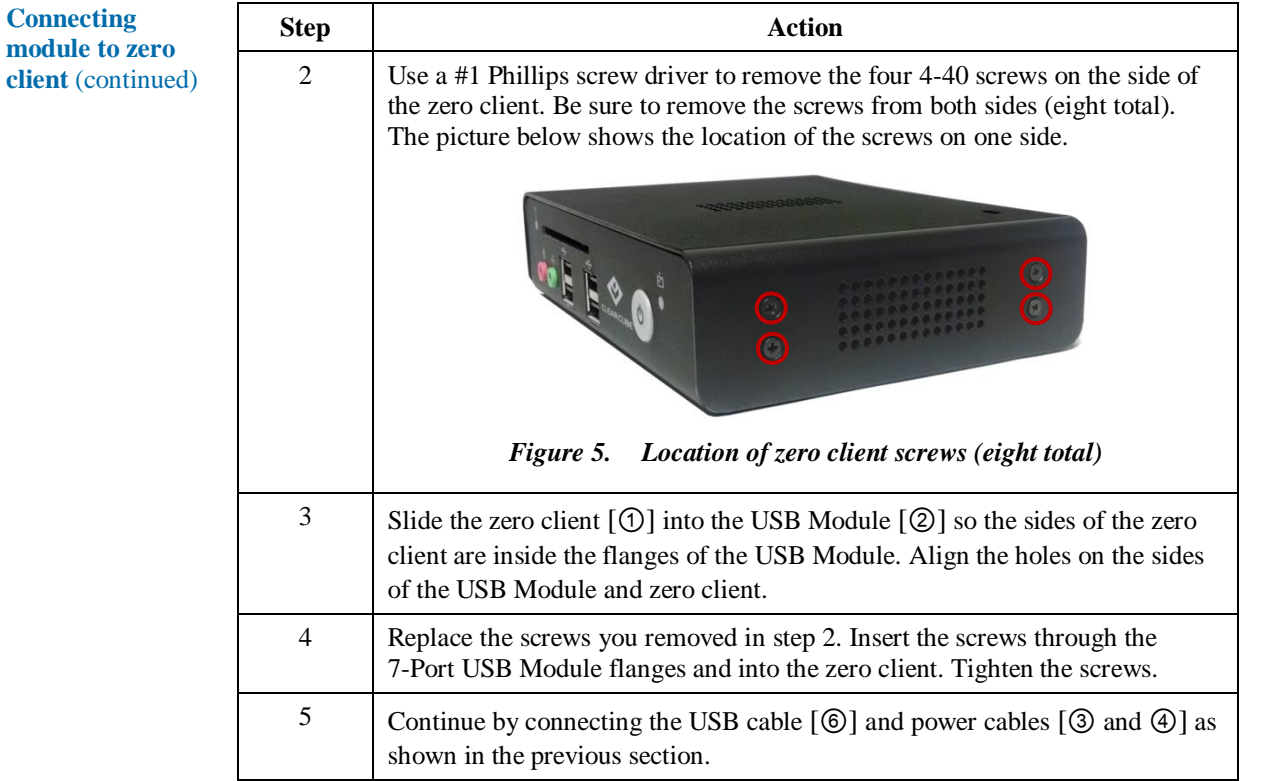

# **Related information and Support**

**Related** 

The table below shows documents with additional information about zero clients and Blade PCs.

**information**

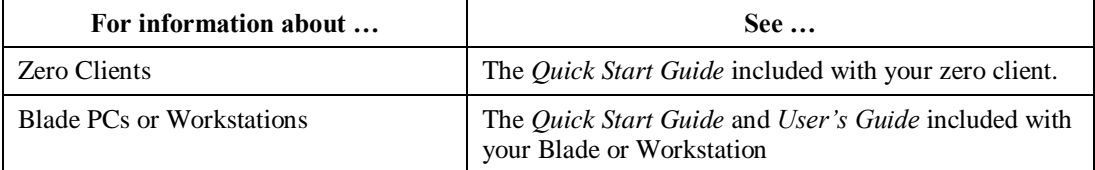

All documentation is located at [http://www.clearcube.com/support/.](http://www.clearcube.com/support/)

**Contacting Support**

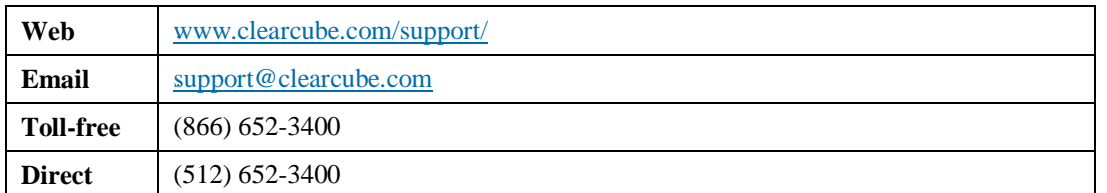

#### **WEEE Disposal Guidelines**

In the European Union, this electronic product falls under the European Directive (2002/96/EC) WEEE. When it reaches the end of its useful life or is no longer wanted, it should not be discarded with conventional waste, but disposed of at an approved designated recycling and/or treatment facility. Laws are different in each country, so please check with your local authorities for proper disposal instructions. For assistance, contact ClearCube at recyc

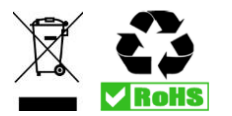

Page 4 of 4 P/N G0200187 Rev A, 1.0.05.02.2017